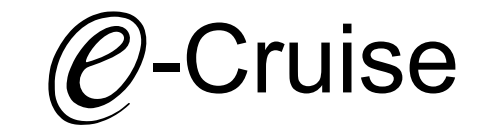

Eco2move & PTO Einbauanleitung

Mitsubishi Fuso Canter 2022- Signale auf CAN: Bremse - Kupplung - Geschwindigkeit

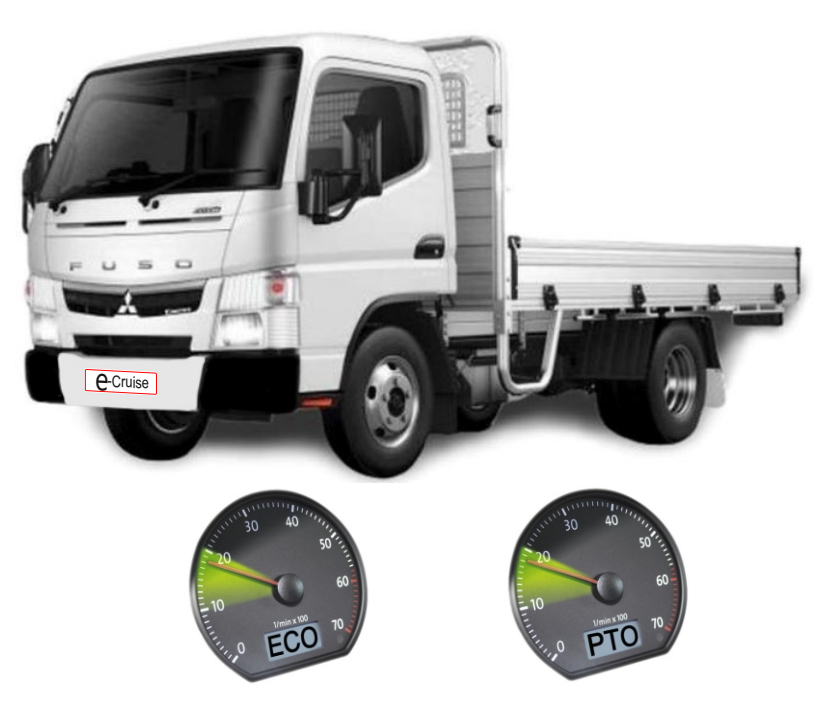

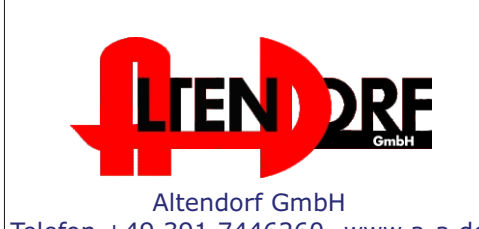

Wenn Eco2move als Geschwindigkeitsbegrenzer für Fahrzeuge mit Original-Tempomaten genutzt werden soll - beachten Sie Seite 2

Eco2move Artikelnummern beginnen mit 170 PTO Artikelnummern beginnen mit 180 Telefon +49 391 7446260- www.a-a.de **1800-1910 PTO Artikeinummern beginnen mit** 180

## Vor der Installation

Lesen Sie die gesamte Einbauanleitung sorgsam durch, bevor Sie mit der

Installation beginnen. Sie beinhaltet Informationen darüber, wie der PTO fachgerecht eingebaut wird.

Der PTO darf nur von Fachleuten eingebaut werden, da moderne Fahrzeuge mit kostenintensiver Elektronik ausgestattet sind,

welche durch unangemessenes Handeln leicht beschädigt werden kann.

Altendorf GmbH kann für keine Fehler aufgrund falscher Installation verantwortlich gemacht werden.

Kontrollieren Sie den Einbausatz auf alle vorhandenen Teile.

- 1x Modul (1706589 oder 1806589)
- 14-poliger Stecker(1530275 Gaspedal P&P)
- 1x 2-poliger Stecker(1530308)

bei PTO-dazu:

- 1x EIN/AUS Schalter
- 1x 8-poliger Stecker (1530322)
- 1x Einbauanleitung

#### **Wenn bei dem Fahrzeug ein Original-Tempomat verbaut ist:**

(nur für Eco2move- Speedlimiter)

2-Wege-Box

#### Wichtige Einbauhinweise:

- 1. Trennen Sie immer das Massekabel von der Batterie, bevor Sie mit der Installation beginnen.
- 2. Benutzen Sie immer die beiliegende Einbauanleitung.
- 3. Überprüfen Sie, ob die Rev. Nummer des Aufklebers mit der Nummer der Einbauanleitung übereinstimmt.
- 4. Halten Sie den evtl. notwendigen Radiocode bereit.
- 5. Suchen Sie eine geeignete Stelle für die Montage des Bedienteils und des Moduls.
- 6. Nicht benötigte Kabel sind zu isolieren.
- 7. Benutzen Sie nur Multimeter bei der Messung.
- 8. Alle Kabel sind zu **löten**.
- 9. Alle Verbindungen sind von der Kabelseite aus zu betrachten.
- 10. Führen Sie abschließend einen Test durch.

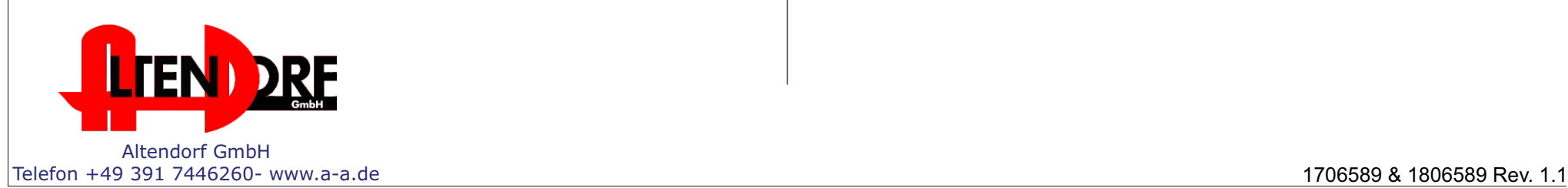

#### Mitsubishi Fuso Canter 2022 -

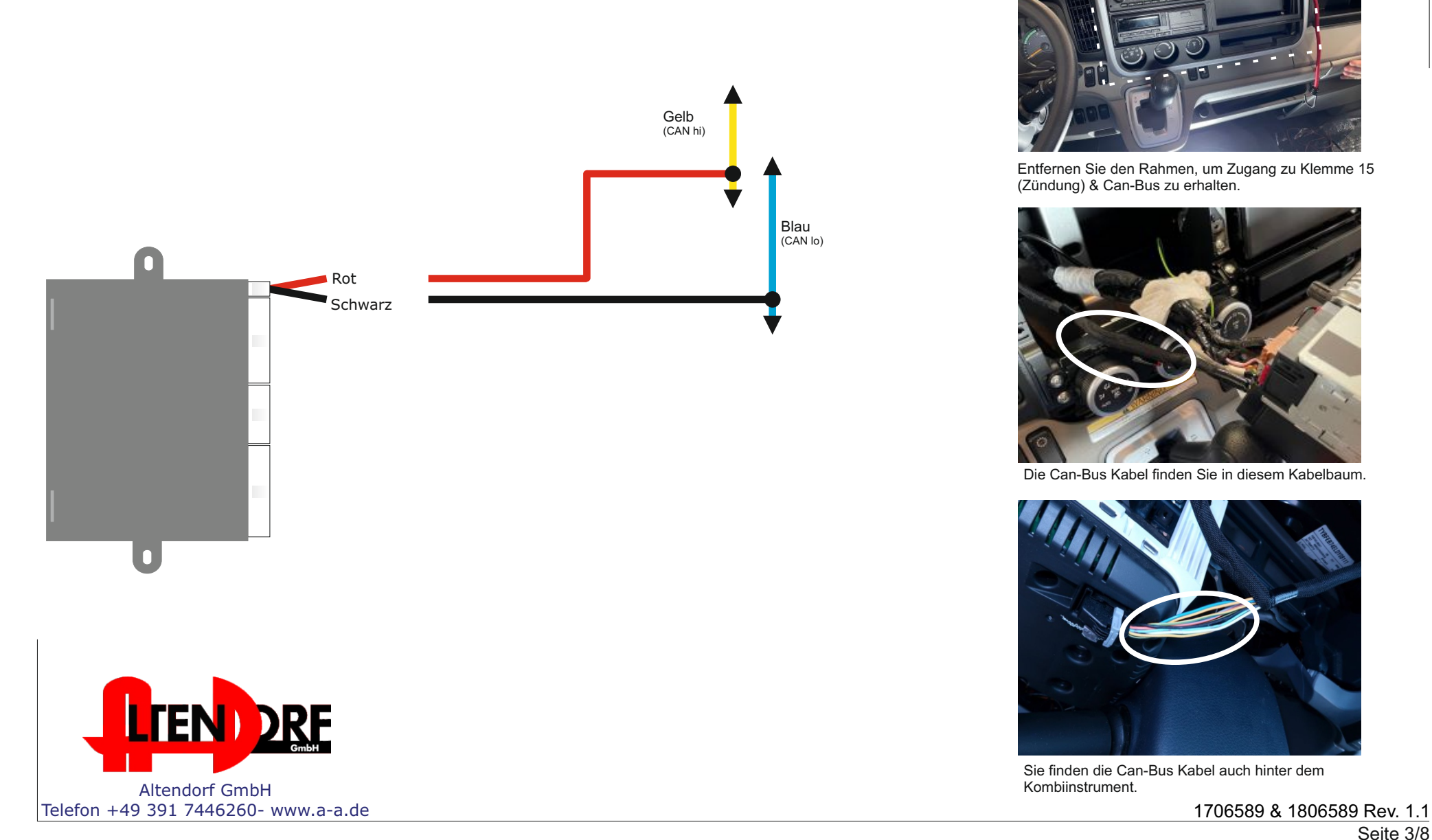

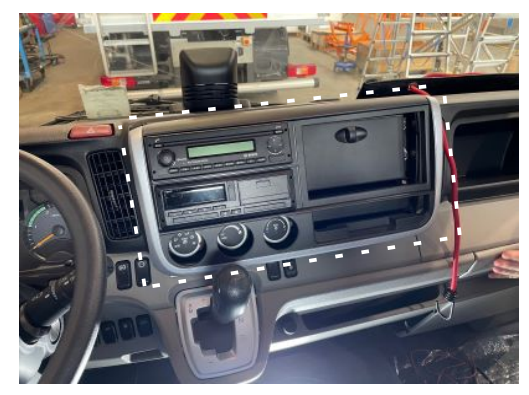

Entfernen Sie den Rahmen, um Zugang zu Klemme 15 (Zündung) & Can-Bus zu erhalten.

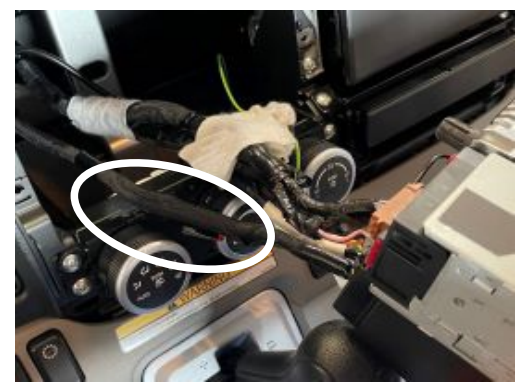

Die Can-Bus Kabel finden Sie in diesem Kabelbaum.

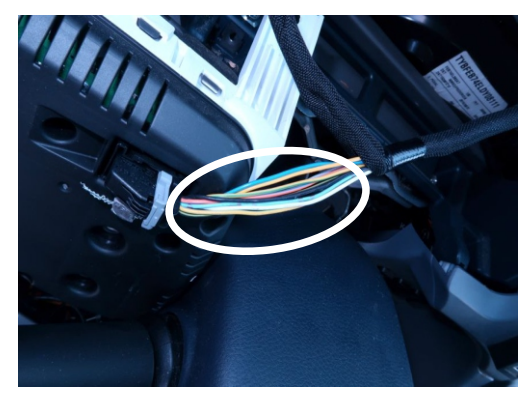

Sie finden die Can-Bus Kabel auch hinter dem Kombiinstrument.

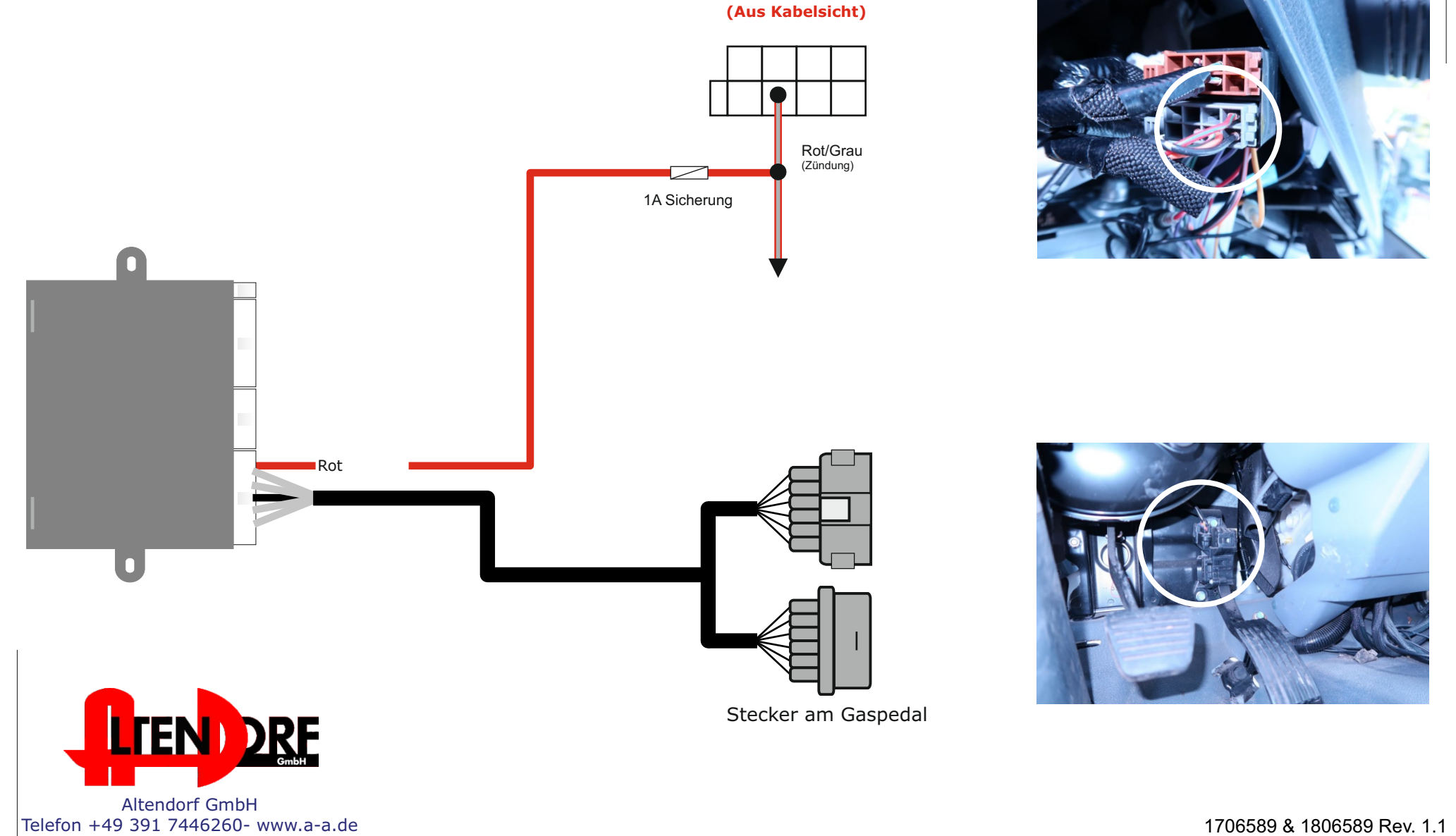

ISO Stecker hinter dem Radio

Seite 4/8

# Anschlussplan PTO Ein/Aus-Schalter

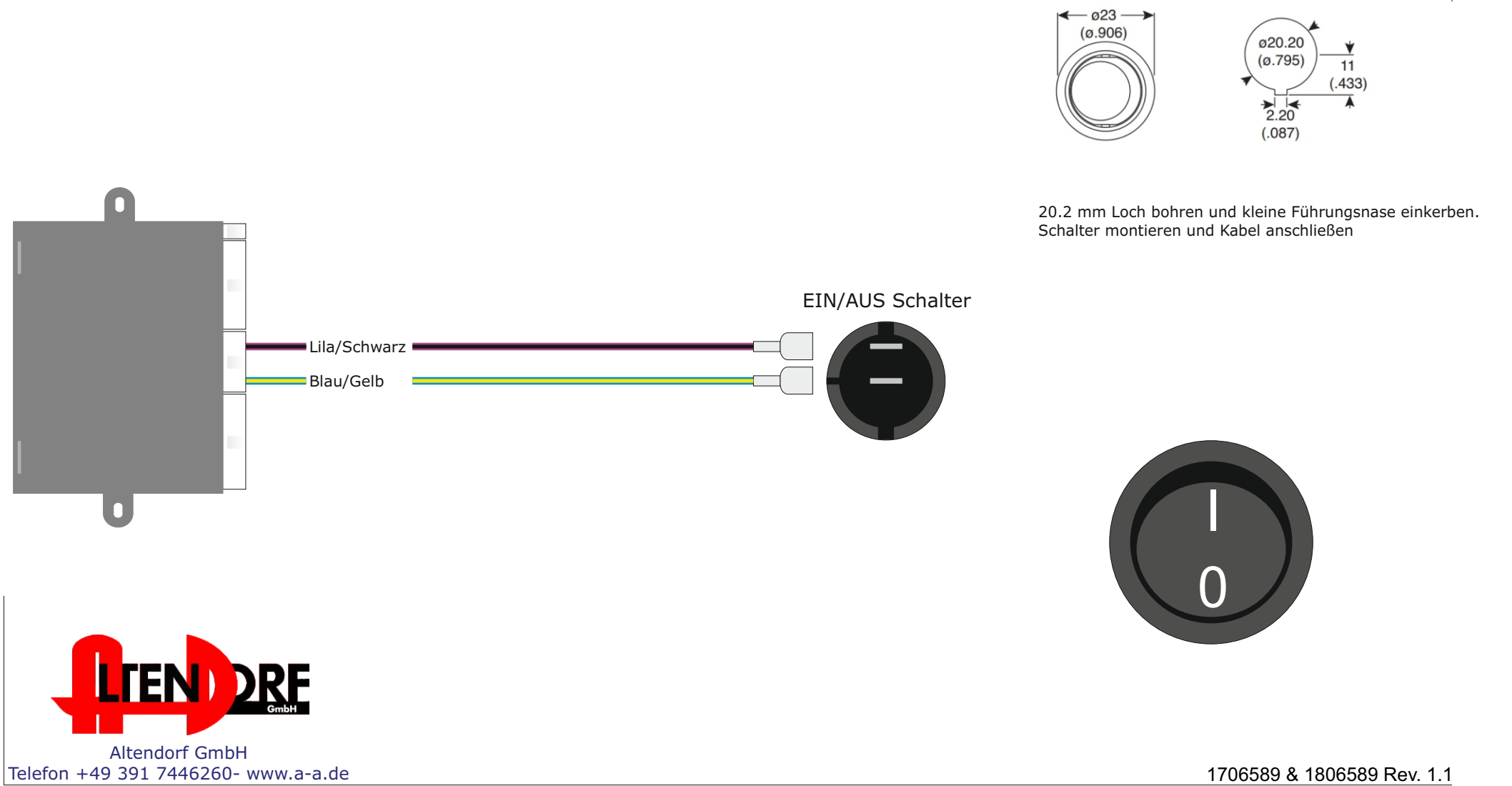

Altendorf GmbH

# Anschlussplan PTO 3-Stufen-Schalter

universeller 3-stufiger Schalter

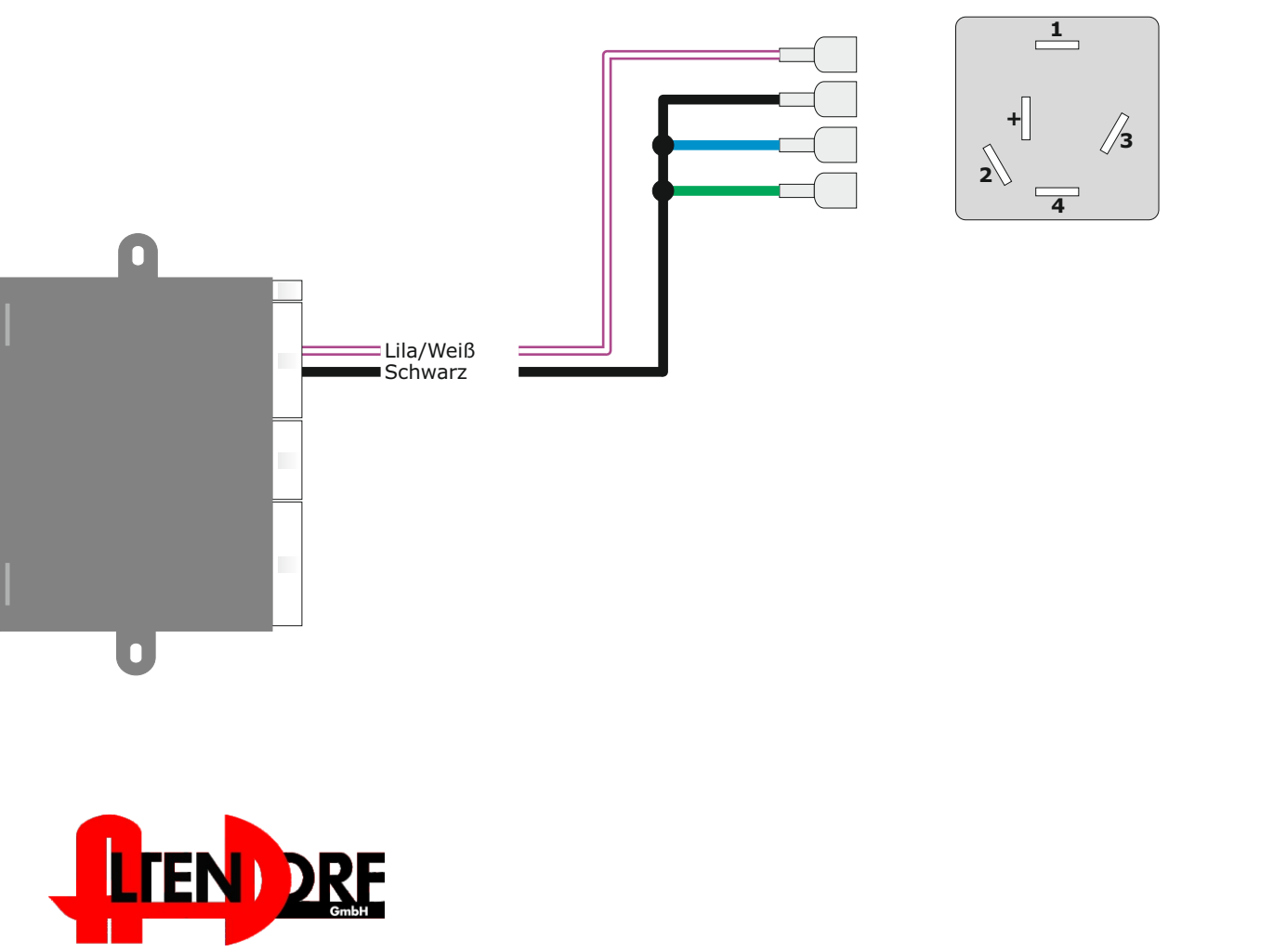

Bohren Sie ein 12mm Loch. Schalter verbauen und Kabel von PTO-Box anbringen.

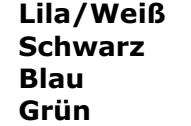

**Lilarge = Position +** 

**SCAU = Position 2** 

**Blaue = Position 3** 

**= Position 4** 

AUS - Drehzahl 1 - Drehzahl 2 - Drehzahl 3

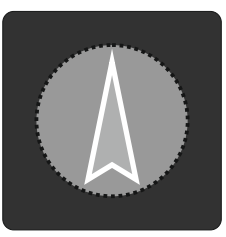

Seite 6/8 Telefon +49 391 7446260- www.a-a.de 1706589 & 1806589 Rev. 1.1

# PTO in-/output und LED status.

### PTO EIN-/AUSGANG:

#### Eingang:

- 1 EIN/AUS = +12V aktiv (Lila/Schwarz). Eingang schaltet PTO EIN und AUS.
- 2 Sicherheitsschalter  $1 = +12V$  aktiv (Lila/Rot) Eingang deaktiviert PTO.
- 3 Sicherheitsschalter 2 = +12V aktiv (Lila/Grün). Eingang deaktiviert PTO.

## Ausgang: Nicht Bestandteil des KIT´S - folgende Teilenummer bestellen.

#### 1609450:

- 1 Relais K1 = Standard Ausgang 1
- 2 Relais K2 = Standard Ausgang 2
- 3 Relais K3 = Standard Ausgang 3
- 4 Relais K4 = Lüfter Kontroll Ausgang

## PTO LED Ausgang:

#### Startbeginn:

1 Permanent Grün = PTO aktiv - Drehzahl (RPM) steigt bis zum einprogrammierten Wert.

2 Permanent Orange = Motortemperatur liegt nicht im Manager Wert.

3 Permanent Rot = Sicherheitsschalter 1 oder 2 ist aktiviert während des Starts.

4 Blinkend Rot = Gaspedal ist gedrückt (+10%) während des Starts.

#### Startabschluß (programmierte Drehzahl (RPM) erreicht:

1 Blinkend Grün = PTO aktiv – Programmierte Drehzahl wird dauerhaft gehalten.

- 2 Blinkend Orange = Sicherheitsschalter 1 oder 2 ist aktiv.
- 3 Permanent Orange = Motortemperatur liegt nicht im Manager Wert

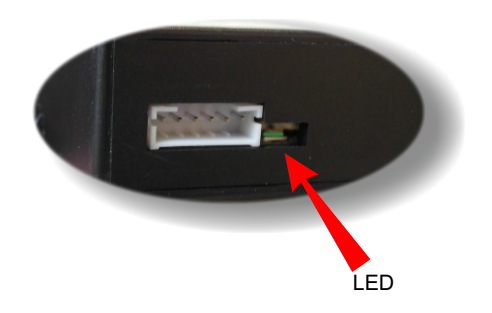

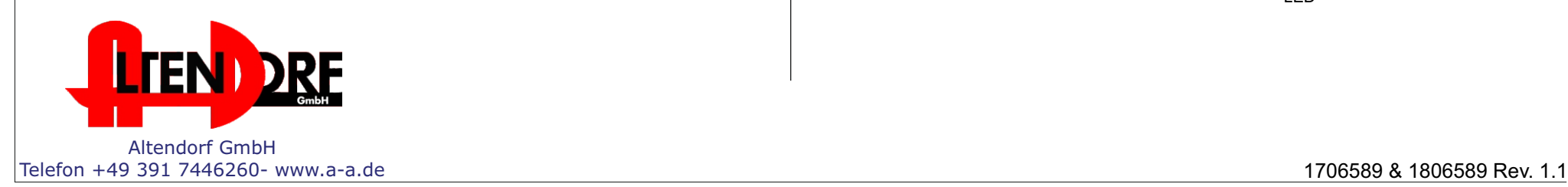

## Drehzahl-Einstellung - Anlernung des Gaspedals

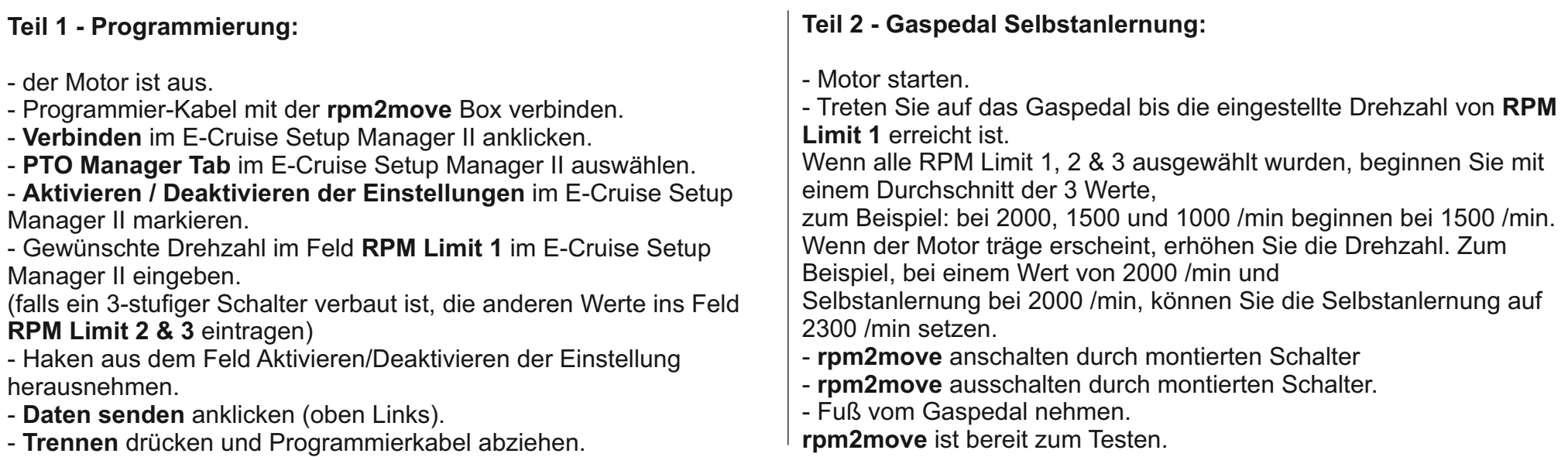

### **Zusätzliche Anpassungen im PTO Manager Tab:**

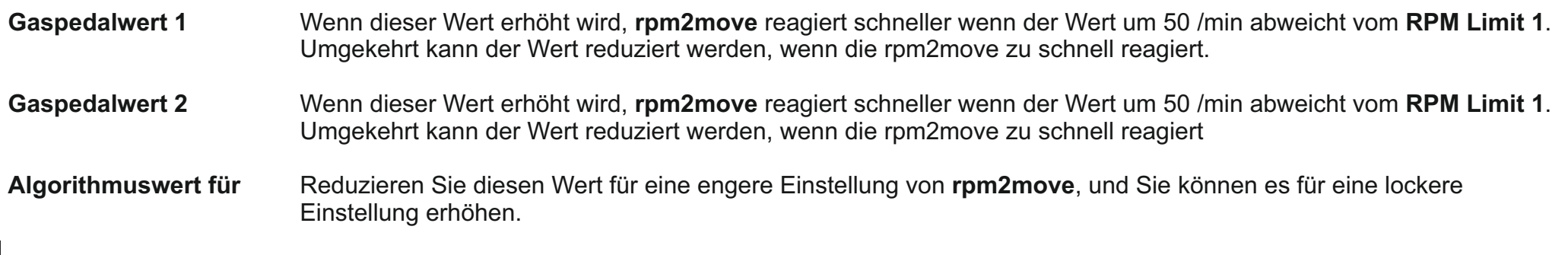

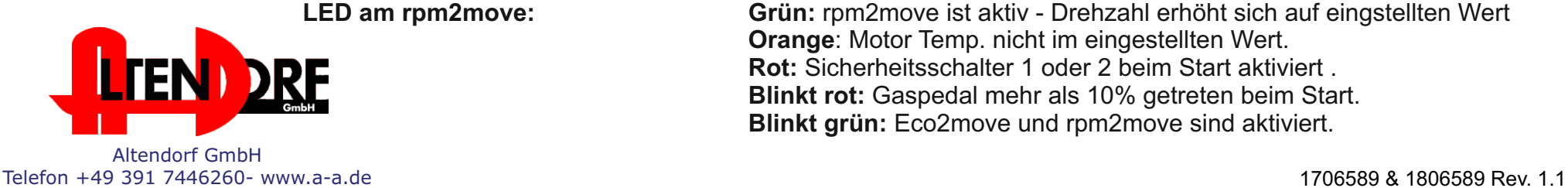

**LED am rpm2move: Grün:** rpm2move ist aktiv - Drehzahl erhöht sich auf eingstellten Wert **Orange**: Motor Temp. nicht im eingestellten Wert. **Rot:** Sicherheitsschalter 1 oder 2 beim Start aktiviert . **Blinkt rot:** Gaspedal mehr als 10% getreten beim Start. **Blinkt grün:** Eco2move und rpm2move sind aktiviert.